# Crea y edita tus propios videos

(Plazas libres)

Octubre - noviembre 2019

[Inscríbe](https://clubdemarketing.org/inscripciones/?u=332019174)te

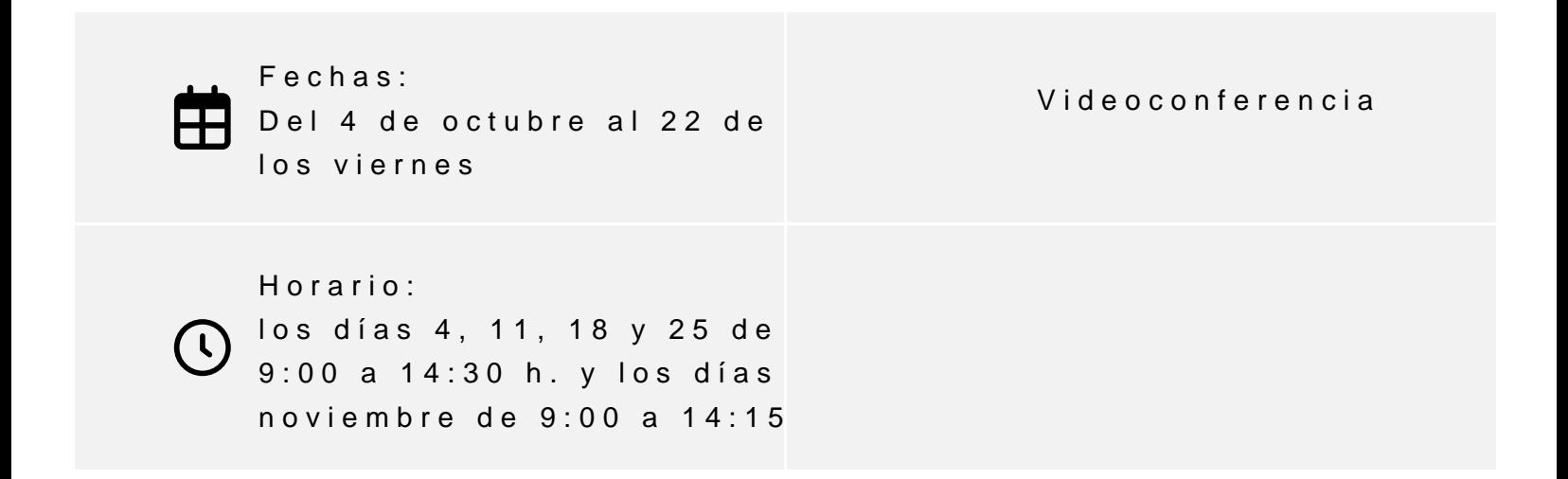

[Inscríbe](https://clubdemarketing.org/inscripciones/?u=332019174)

100% subvencionado Dirigido

- Preferentemente trabajadores en activo.
- Desempleados.

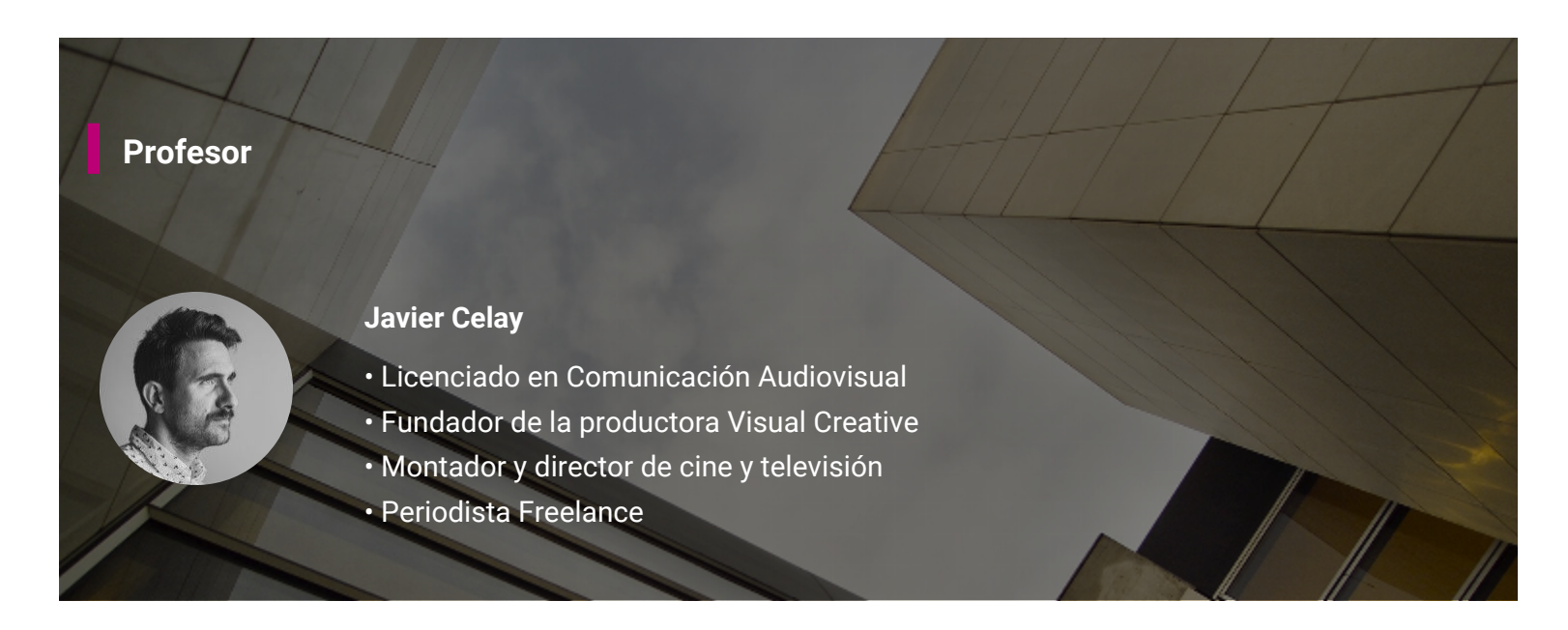

Este curso abordará el montaje de vídeos con la herramienta Premiere de Adobe. Se proporcionará al alumno los conocimientos necesarios para que pueda desarrollar proyectos audiovisuales de manera autónoma sin necesidad de conocimientos previos.

## **PROGRAMA**

- 1. Preparación del proyecto
	- Toma de contacto con el programa y su área de trabajo
	- Grabación de clip de vídeo con caja de luz sobre el que se hará todo el trabajo de edición y montaje
		- Breve introducción práctica a los movimientos de cámara
		- Breve introducción práctica a la iluminación
- 2. Creación del proyecto
	- Creación de proyecto en Adobe Premiere
		- Formatos
	- Área de trabajo
		- **Efectos y transiciones: el Key frame**
		- Controles de imagen y audio
		- Pantalla de previo

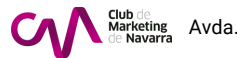

Storyline y herramientas de edición

3.Importación y edición del proyecto

- Corrección de color
	- Montaje
	- Selección de música
	- Textos
	- Montaje con multipista
	- Ecualización y preparación para exportar

### 4.Exportación del proyecto

Formatos de vídeo

### INFORMACIÓN GENERAL

El curso es 100% subvencionado (Planes de Formación 2019). Está dirigio activo, por cuenta propia o ajena que residan o tengan su centro de traba desempleados inscritos como demandantes en cualquiera de las oficinas

Objetivos

Que el alumno sea autónomo para realizar proyectos de edición de vídeo conocimientos generales del lenguaje audiovisual mediante el montaje.

Dirigido a:

" Todas aquellas personas que desean aprender a utilizar el programa Ad " Personas que quieren aprender a realizar pequeños clips de vídeo para " Personas con inquietud creativa audiovisual que quieran aprender a mo atractivas

### Inscripciones

Las inscripciones se realizarán una vez rellenado el formulario y recibid limitadas.

- 1. Rellena el formulario quínchando
- 2.Envía por correo electrónico la siguiente documentación:
	- Fotocopia del DNI.
	- o Fotocopia de la cabecera de la nómina, recibo de autónomos o tar

Estos dos documentos se deibnfecr@uncloumlonarketing.org

## INSCRIPCIONES

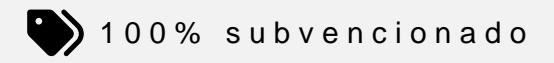

Para más información: [948 290](tel:+34948290155)155

[Inscríbe](https://clubdemarketing.org/inscripciones/?u=332019174)